Akceptor banknotów ICT XBA akceptuje 200,00/100,00/50,00/20,00/10,00 zł

Przykładowe ustawienie dla akceptacji 10,00/20,00/50,00 zł

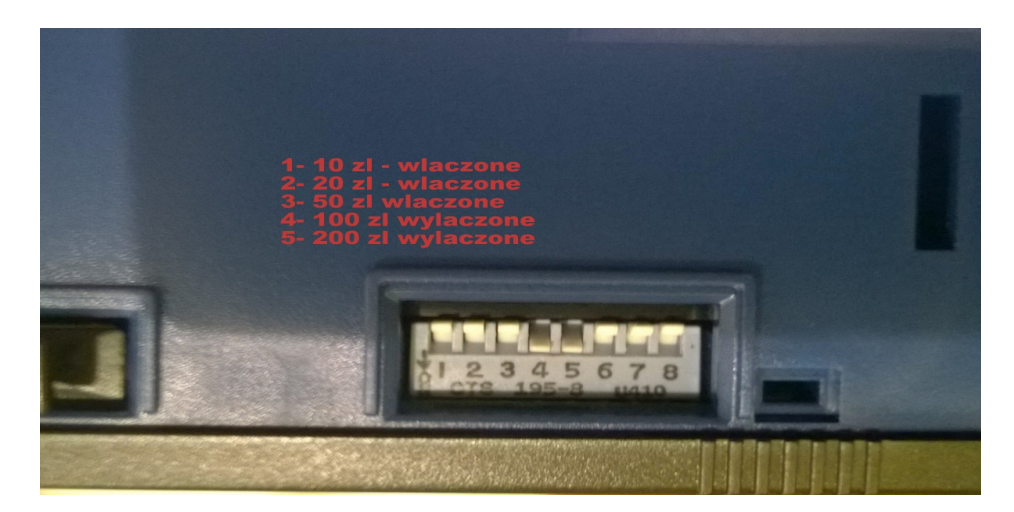

Aby włączyć wszystkie banknoty należy WSZYSTKIE przełączniki ustawić na OFF

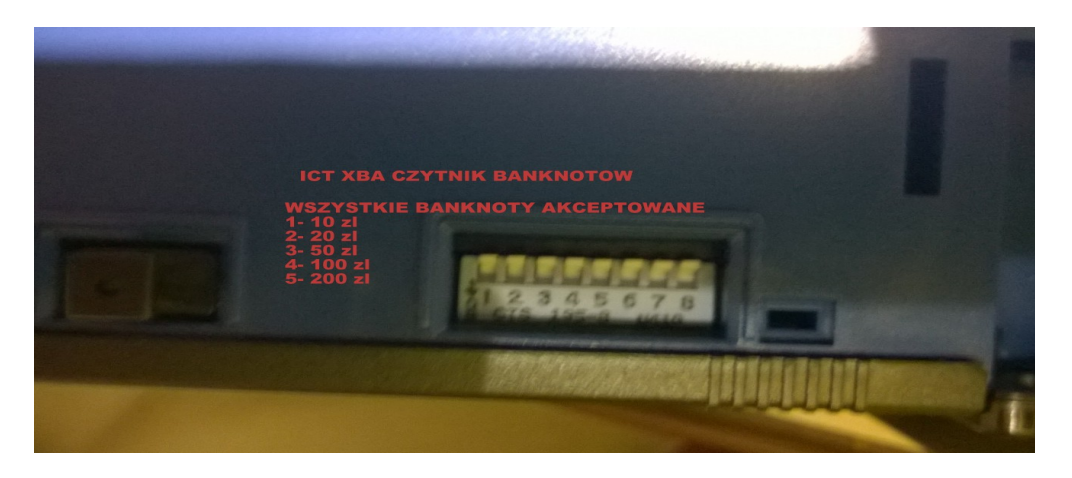

Ustawienia lepiej zrobić przed montażem – może być utrudniony dostęp do przełączników.

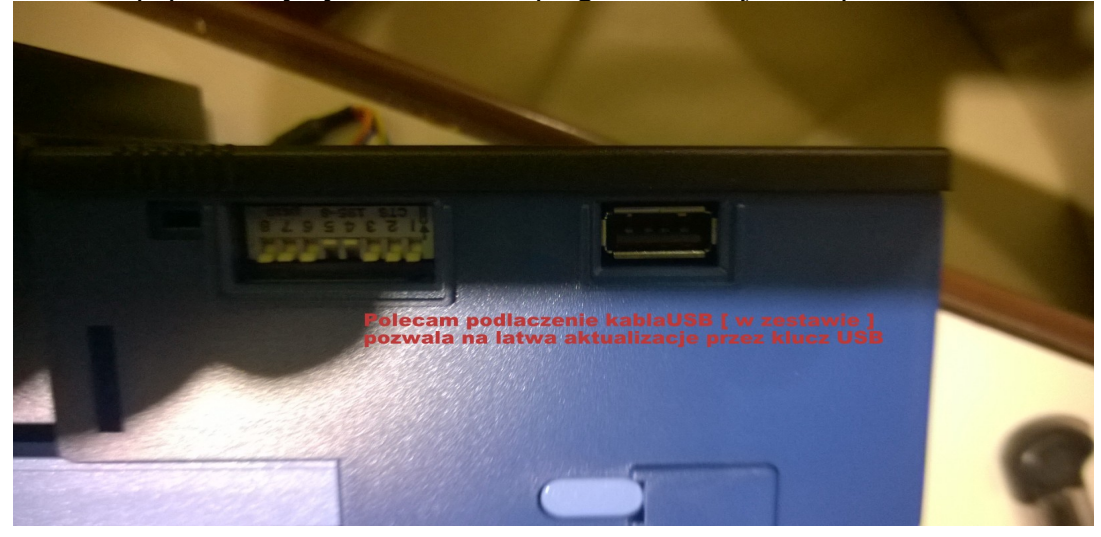

Warto także podłączyć kabel USB [jest w zestawie] Dzięki niemu mozna aktualizować oprogramowanie poprzez zwykły klucz USB – oprogramowanie jest bezpłatne.